# **Parametrisering af cirkel, ellipse, cirkel-skive, ellipse-skive,**

## **kugle-skal, kugle, ellipsoide-skal, massiv ellipsoide**

 $= 2, color = red, grid lines, scaling = constrained);$ 

## **Cirkel (periferi)**

Cirkel med centrum i  $(p,q)$  og radius a: **> Parametrisering,** hvor  $u \in [0; 2 \cdot \pi]$ : >  $r := u \rightarrow \langle a \cdot \cos(u) + p, a \cdot \sin(u) + q \rangle$ :<br>' $r(u) = r(u)$  $r(u) = \begin{bmatrix} a \cos(u) + p \\ a \sin(u) + q \end{bmatrix}$ **(1.1)** For at plotte vælge værdier af a, p og q:  $\geq a := 1; p := 1; q := 0$  $a \coloneqq 1$  $p := 1$  $q \coloneqq 0$ **(1.2) Plot:** $\triangleright$  plot( $[r(u)[1], r(u)[2], u = 0..2 \cdot \pi]$ , labels = [x, y], view = [-0.5 ..2.5, -1.5 ..1.5], thickness

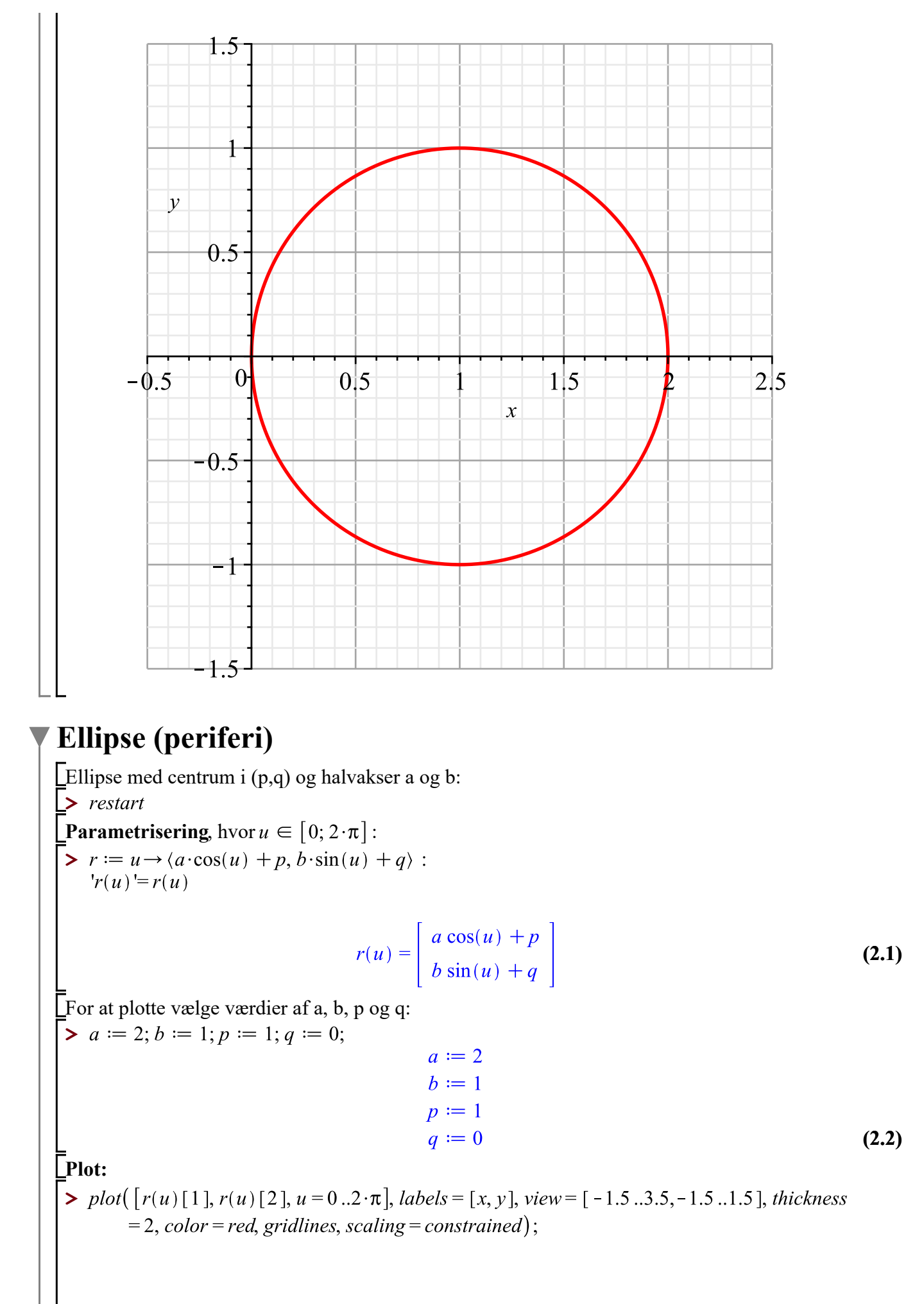

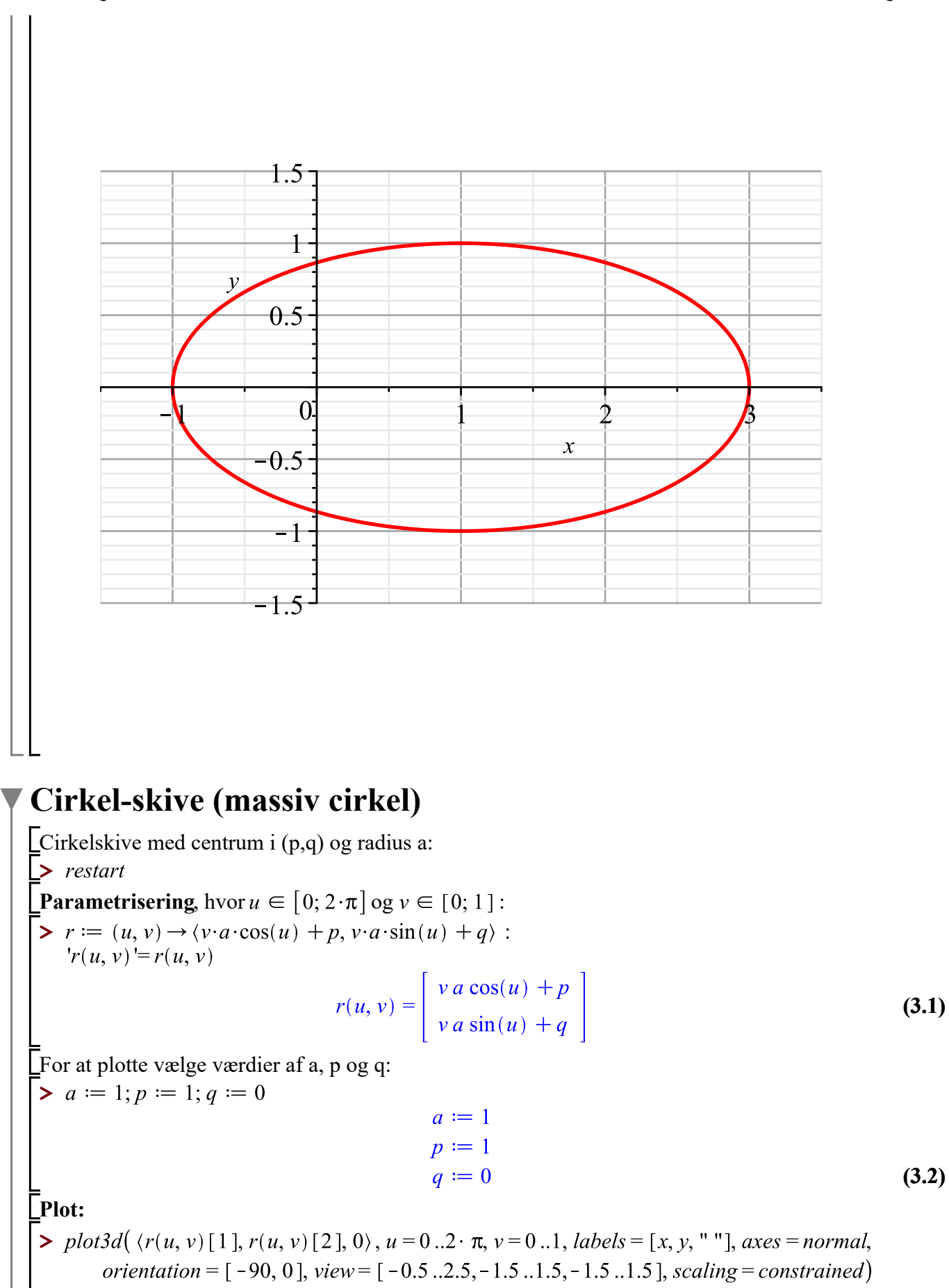

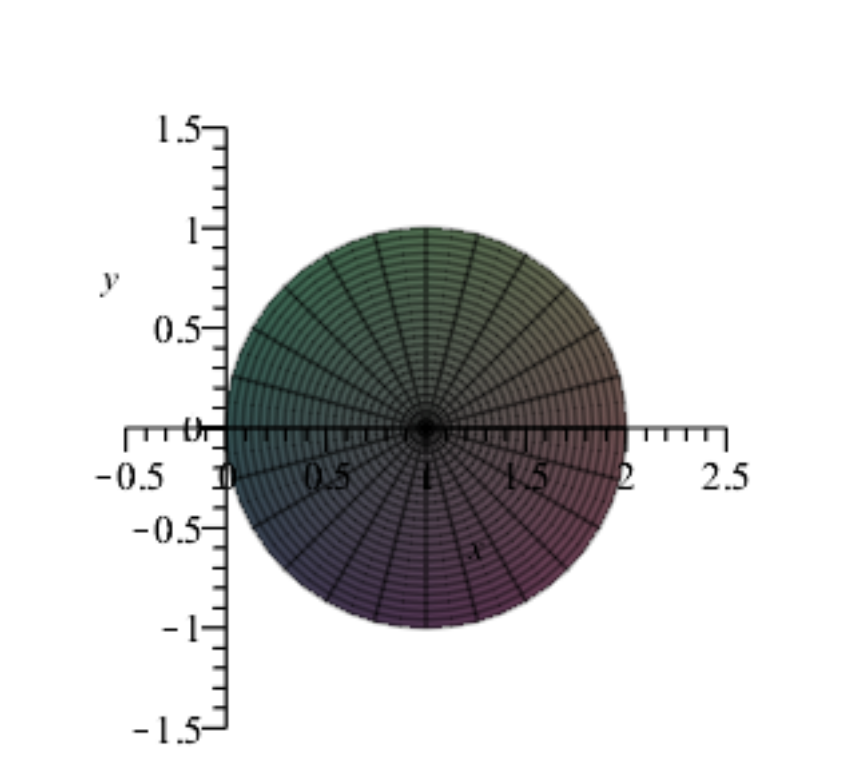

### **Ellipse-skive (massiv ellipse)**

**>**  Ellipse med centrum i (p,q) og halvakser a og b: **Parametrisering**, hvor  $u \in [0; 2 \cdot \pi]$  og  $v \in [0; 1]$ :

>  $r := (u, v) \rightarrow \langle v \cdot a \cdot \cos(u) + p, v \cdot b \cdot \sin(u) + q \rangle$ :<br>' $r(u, v) = r(u, v)$ 

$$
r(u, v) = \begin{vmatrix} v a \cos(u) + p \\ v b \sin(u) + q \end{vmatrix}
$$
 (4.1)

For at plotte vælge værdier af a, p og q:

 $\rightarrow a := 2; b := 1; p := 1; q := 0$ 

 $a \coloneqq 2$  $b \coloneqq 1$  $p \coloneqq 1$  $q \coloneqq 0$ 

**(4.2)**

**Plot:**

 $\triangleright$  plot3d( $\langle r(u, v) [1], r(u, v) [2], 0 \rangle$ ,  $u = 0..2 \cdot \pi$ ,  $v = 0..1$ , labels = [x, y, " "], axes = normal, orientation =  $[-90, 0]$ , view =  $[-1.5 \dots 3.5, -1.5 \dots 1.5, -1.5 \dots 1.5]$ , scaling = constrained)

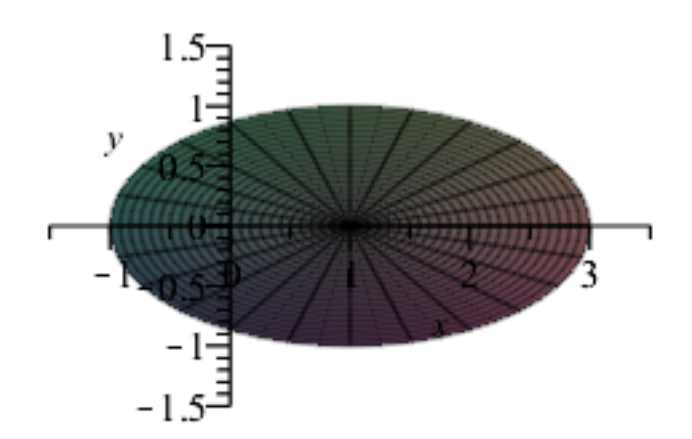

### **Kugle-skal**

Kugleskal med centrum i (p,q,s) og radius a: **> Parametrisering**, hvor  $u \in [0; \pi]$  og  $v \in [0; 2 \cdot \pi]$ : >  $r := (u, v) \rightarrow \langle a \cdot \sin(u) \cdot \cos(v) + p, a \cdot \sin(u) \cdot \sin(v) + q, a \cdot \cos(u) + s \rangle$ :<br>' $r(u, v) = r(u, v)$  $r(u, v) = \begin{bmatrix} a \sin(u) \cos(v) + p \\ a \sin(u) \sin(v) + q \\ a \cos(u) + s \end{bmatrix}$ **(5.1)** For at plotte vælge værdier af a, p, q og s:  $\geq a := 1$ ;  $p := 0$ ;  $q := 0$ ;  $s := 0$  $a := 1$  $p \coloneqq 0$  $q \coloneqq 0$  $s := 0$ **(5.2) Plot:** $\left[\sum_{i=1}^{n} \frac{p \cdot b}{d} \left( r(u, v), u = 0.. \pi, v = 0..2 \cdot \pi, axes = box, labels = [x, y, z] \right) ;\right.\right]$ 

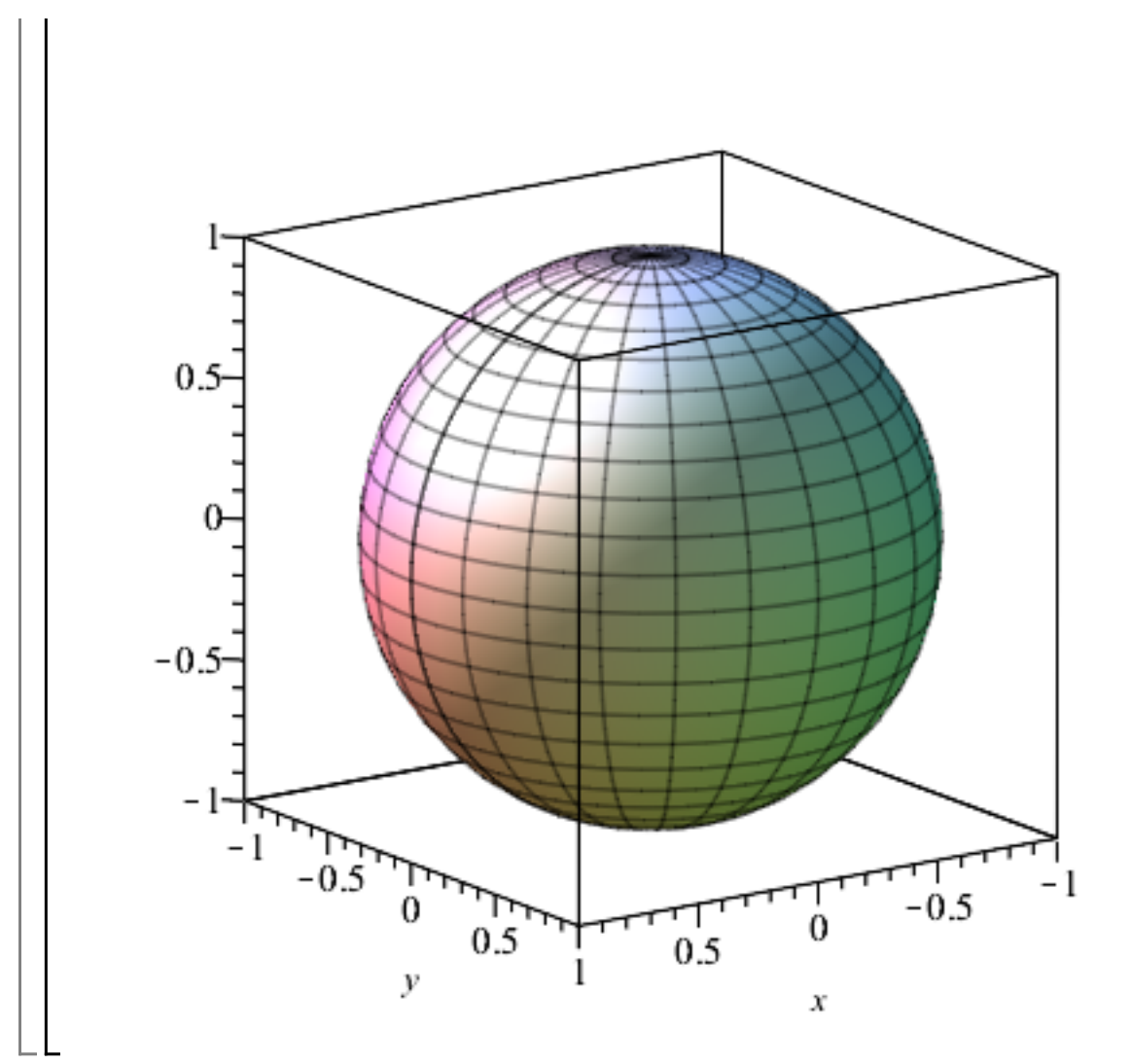

#### **Kugle (massiv)**

Massiv kugle med centrum i (p,q,s) og radius a:

**>** 

**Parametrisering**, hvor  $u \in [0; \pi]$  og  $v \in [0; 2 \cdot \pi]$  og  $w \in [0; 1]$ :

>  $r := (u, v, w) \rightarrow \langle w \cdot a \cdot \sin(u) \cdot \cos(v) + p, w \cdot a \cdot \sin(u) \cdot \sin(v) + q, w \cdot a \cdot \cos(u) + s \rangle$ :<br>' $r(u, v, w) = r(u, v, w)$ 

$$
r(u, v, w) = \begin{bmatrix} w a \sin(u) \cos(v) + p \\ w a \sin(u) \sin(v) + q \\ w a \cos(u) + s \end{bmatrix}
$$
 (6.1)

For at plotte vælge værdier af a, p, q og s:

 $\triangleright a := 1; p := 0; q := 0; s := 0$ 

 $p \coloneqq 0$  $q \coloneqq 0$  $s := 0$ **(6.2)**  $with (plots)$ :  $\Rightarrow$  with(Integrator8):  $\mathcal{L}$  **>**  $B := [0, \pi, 0, 2 \cdot \pi, 0, 1]$  $B := [0, \pi, 0, 2 \pi, 0, 1]$ **(6.3)**

 $a := 1$ 

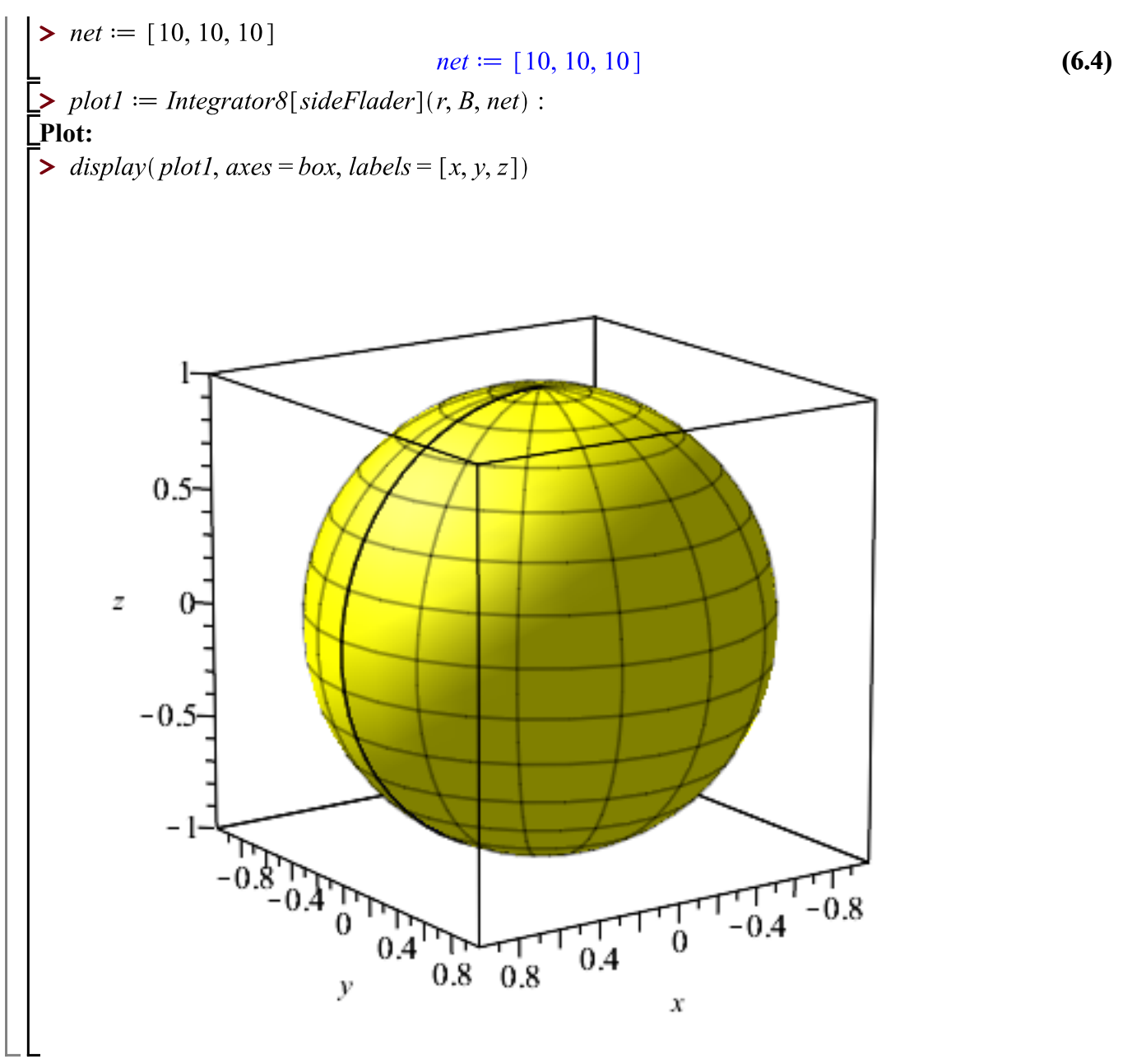

#### **Ellipsoide-skal**

**>**  Ellipsoideskal med centrum i (p,q,s) og halvakser a, b og c:

**Parametrisering**, hvor  $u \in [0; \pi]$  og  $v \in [0; 2 \cdot \pi]$ :

 $\triangleright$   $r := (u, v) \rightarrow \langle a \cdot \sin(u) \cdot \cos(v) + p, b \cdot \sin(u) \cdot \sin(v) + q, c \cdot \cos(u) + s \rangle$ :  $'r(u, v) = r(u, v)$ 

$$
r(u, v) = \begin{bmatrix} a\sin(u)\cos(v) + p \\ b\sin(u)\sin(v) + q \\ c\cos(u) + s \end{bmatrix}
$$
 (7.1)

For at plotte vælge værdier af a, b, c, p, q og s:

$$
\begin{aligned} \triangleright a &:= 2; b := 1; c := 0.5; p := 0; q := 0; s := 0\\ a &:= 2\\ b &:= 1\\ c &:= 0.5 \end{aligned}
$$

Parametriseringer

$$
p := 0
$$
  
\n
$$
q := 0
$$
  
\n
$$
s := 0
$$
\n(7.2)

>  $p\not\to plot3d(r(u, v), u = 0.. \pi, v = 0.. 2 \cdot \pi, axes = box, labels = [x, y, z], scaling = constrained);$ 

Side 8/9

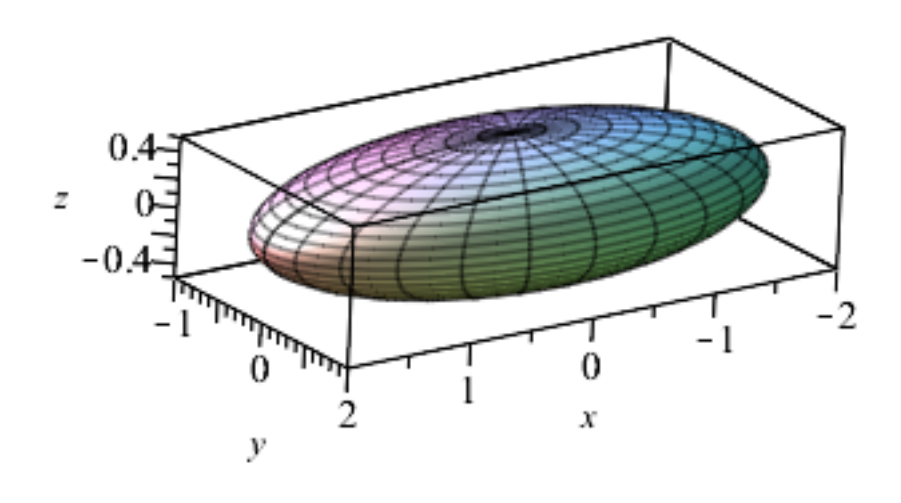

#### **Ellipsoide (massiv)**

**>**  Massiv ellipsoide med centrum i (p,q,s) og halvakser a, b og c:

**Parametrisering**, hvor  $u \in [0; \pi]$  og  $v \in [0; 2 \cdot \pi]$  og  $w \in [0; 1]$ :

>  $r := (u, v, w) \rightarrow \langle w \cdot a \cdot \sin(u) \cdot \cos(v) + p, w \cdot b \cdot \sin(u) \cdot \sin(v) + q, w \cdot c \cdot \cos(u) + s \rangle$ :<br>' $r(u, v, w) = r(u, v, w)$ 

$$
r(u, v, w) = \begin{bmatrix} w a \sin(u) \cos(v) + p \\ w b \sin(u) \sin(v) + q \\ w c \cos(u) + s \end{bmatrix}
$$
 (8.1)

For at plotte vælge værdier af a, p, q og s:

$$
\begin{aligned}\n> a := 2; b := 1; c := 0.5; p := 0; q := 0; s := 0 \\
& a := 2 \\
& b := 1 \\
& c := 0.5 \\
& p := 0\n\end{aligned}
$$

Parametriseringer

Side 9/9

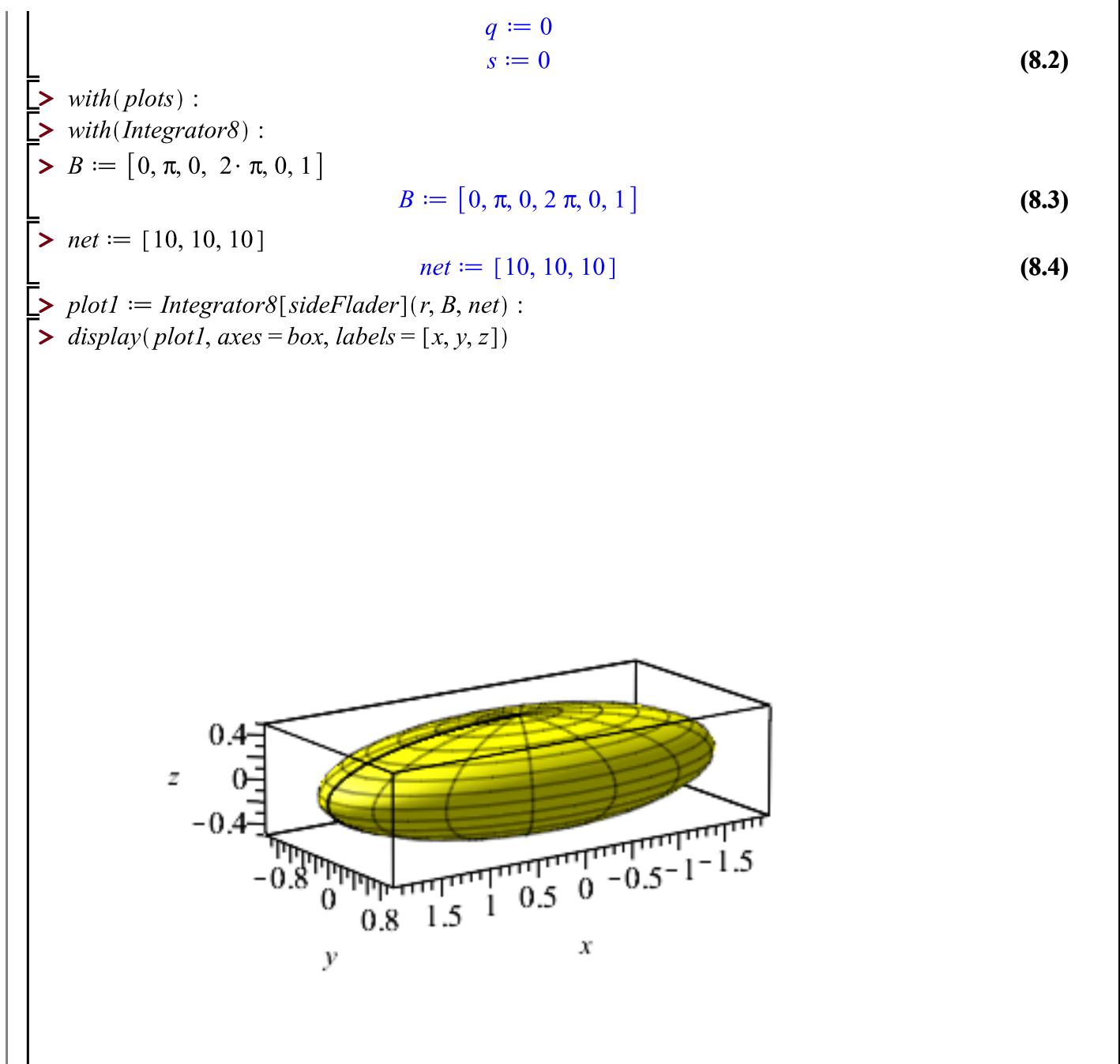